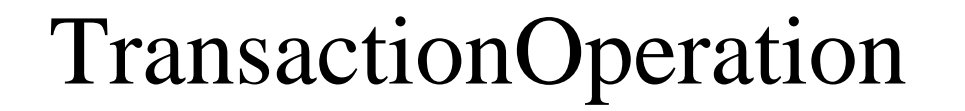

## IfConfigTransactionOperation

## InterfaceModifier

## SetInterfaceMtu